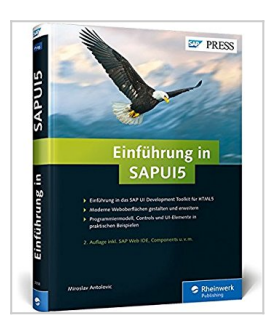

## **Einführung in SAPUI5: Mobile Apps für SAP entwickeln (SAP PRESS)**

Miroslav Antolovic

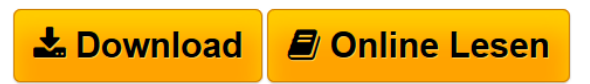

**Einführung in SAPUI5: Mobile Apps für SAP entwickeln (SAP PRESS)** Miroslav Antolovic

**[Download](http://bookspode.club/de/read.php?id=3836239086&src=fbs)** [Einführung in SAPUI5: Mobile Apps für SAP entwickeln](http://bookspode.club/de/read.php?id=3836239086&src=fbs) [...pdf](http://bookspode.club/de/read.php?id=3836239086&src=fbs)

**[Read Online](http://bookspode.club/de/read.php?id=3836239086&src=fbs)** [Einführung in SAPUI5: Mobile Apps für SAP entwickel](http://bookspode.club/de/read.php?id=3836239086&src=fbs) [...pdf](http://bookspode.club/de/read.php?id=3836239086&src=fbs)

## **Einführung in SAPUI5: Mobile Apps für SAP entwickeln (SAP PRESS)**

Miroslav Antolovic

**Einführung in SAPUI5: Mobile Apps für SAP entwickeln (SAP PRESS)** Miroslav Antolovic

## **Downloaden und kostenlos lesen Einführung in SAPUI5: Mobile Apps für SAP entwickeln (SAP PRESS) Miroslav Antolovic**

Galileo Press heißt jetzt Rheinwerk Verlag.Buchrückseite

Leichter Einstieg:Lernen Sie mit HTML5 und CSS3 die Basis für die Programmierung mit SAPUI5 kennen. Steigen Sie dann direkt mit JavaScript und jQuery in die dynamische Programmierung ein.UI-Komponenten und Controls ...Anhand eines praktischen Beispiels können Sie nachvollziehen, wie Sie die verschiedenen SAPUI5-Controls und -Elemente in Ihre Anwendungen integrieren. Die User Experience steht dabei immer im Vordergrund.Programmierwerkzeuge:Entwickeln Sie in Eclipse, oder profitieren Sie von den komfortablen Funktionen der neuen SAP Web IDE. Erfahren Sie darüber hinaus, wie Sie OData-Services in SAP Gateway anlegen, um Ihre Anwendungen mit den SAP-Systemen im Backend zu verknüpfen. Download and Read Online Einführung in SAPUI5: Mobile Apps für SAP entwickeln (SAP PRESS) Miroslav Antolovic #6M03B8FVSWU

Lesen Sie Einführung in SAPUI5: Mobile Apps für SAP entwickeln (SAP PRESS) von Miroslav Antolovic für online ebookEinführung in SAPUI5: Mobile Apps für SAP entwickeln (SAP PRESS) von Miroslav Antolovic Kostenlose PDF d0wnl0ad, Hörbücher, Bücher zu lesen, gute Bücher zu lesen, billige Bücher, gute Bücher, Online-Bücher, Bücher online, Buchbesprechungen epub, Bücher lesen online, Bücher online zu lesen, Online-Bibliothek, greatbooks zu lesen, PDF Beste Bücher zu lesen, Top-Bücher zu lesen Einführung in SAPUI5: Mobile Apps für SAP entwickeln (SAP PRESS) von Miroslav Antolovic Bücher online zu lesen.Online Einführung in SAPUI5: Mobile Apps für SAP entwickeln (SAP PRESS) von Miroslav Antolovic ebook PDF herunterladenEinführung in SAPUI5: Mobile Apps für SAP entwickeln (SAP PRESS) von Miroslav Antolovic DocEinführung in SAPUI5: Mobile Apps für SAP entwickeln (SAP PRESS) von Miroslav Antolovic MobipocketEinführung in SAPUI5: Mobile Apps für SAP entwickeln (SAP PRESS) von Miroslav Antolovic EPub